## Package 'aimPlot'

August 29, 2016

Title Create Pie Like Plot for Completeness

Version 1.0.0

Description Create a pie like plot to visualise if the aim or several aims of a project is achieved or close to be achieved i.e the aim is achieved when the point is at the center of the pie plot. Imagine it's like a dartboard and the center means 100% completeness/achievement. Achievement can also be understood as 100% coverage. The standard distribution of completeness allocated in the pie plot is 50%, 80% and 100% completeness.

**Depends** R  $(>= 3.2.0)$ , utils

**Imports** ggplot2  $(>= 2.1.0)$ Suggests grid, gridExtra License GPL-2 LazyData true RoxygenNote 5.0.1 NeedsCompilation no Author Yusman Kamaleri [aut, cre] Maintainer Yusman Kamaleri <ybkamaleri@gmail.com> Repository CRAN

Date/Publication 2016-04-22 13:09:49

### R topics documented:

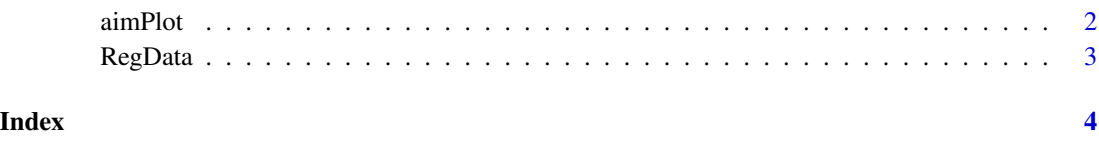

<span id="page-1-0"></span>

#### Description

Create a pie like plot to visualize how close a project is to completeness or achievement of the aims. The middle point show the total completeness of the aim. Imagine it's like a dartboard and the center means 100% completeness/achievement. The standard distribution for the proportion of completeness allocated in the pie is 50%, 80% and 100%. Items for aim should be on the first row and the percentage of each items is on the second row in the data set.

#### Usage

aimPlot(data, title, size, pct1, pct2, col1, col2, col3)

#### Arguments

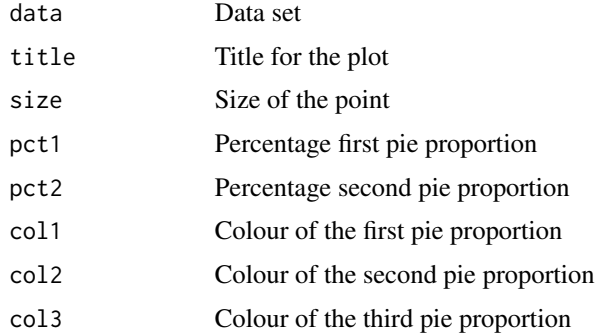

#### Details

These parameters should be in the dataframe:

- Variable 1st column: The various aims to be completed
- Percentage 2nd column: The percentage of completeness

#### Note

The ggplot2 package is required to run this function

#### Author(s)

Yusman Kamaleri, <ybkamaleri@gmail.com>

#### Source

RegData is example data set from Norwegian Diabetes Registry

#### <span id="page-2-0"></span> $RegData$  3

#### Examples

```
# basic usage
library("aimPlot")
aimPlot(data = RegData, title = "Plot title")
aimPlot(RegData, "Plot title", size=10, col1="blue", col2="green", col3="yellow")
aimPlot(RegData, pct1 = 20, pct2 = 60)
```
RegData *RegData as sample data*

#### Description

A sample data for completeness of different aims in a projects. The variables are as follows:

#### Usage

RegData

#### Format

RegData consist of 2 columns:

- Variable: The specific aims or objectives
- Percentage: The percentage of completeness

# <span id="page-3-0"></span>Index

#### ∗Topic datasets RegData, [3](#page-2-0)

aimPlot, [2](#page-1-0)

RegData, [3](#page-2-0)